## Преобразование строчных дополнительных свойств в списочные

```
\leq?
7*** Преобразование строчных дополнительных свойств в списочные
* Создает копии доп. свойств типа "Список"
* Создает список с названием доп. свойств
* Создает значения для доп. свойств
* Tpebyer Kad Property
* @author Kuts Artem, KAD:: Systems (©) 2014
* @date 23-05-2014
*// Массив с ID дополнительных свойств, которые будут преобразованы
$aProperties = array(69, 70, 71, 72, 73, 75);// ID Интернет-магазина
$shop id = 1;$oShop = Core Entity::factory('shop', $shop id);foreach ($aProperties as $property id)
₹.
    $oProperty = Core Entity::factory('property', $property id);$olist = Core Entity::factory('list');$oList->queryBuilder()->where('site_id', '=',
CURRENT SITE) - > where ('name', '='', 's0Property - \text{name});
    $olist = $olist - >find();
    if (!\text{\texttt{solist}-}>\text{\texttt{id}})\left\{ \right.$olist = Core Entity::factory('list');$olist ->name = $oProperty ->name;
         $olist \rightarrow site \text{ id} = CURRENT SITE;$olist->save();
    $list id = $olist > id;// Ишем новое свойство или создаем
    $oNewProperty = Core Entity::factory('property');$oNewProperty->queryBuilder()
         - >where('name', '=', $oProperty->name)
         ->where('id', '!=', $property id);
    $oNewProperty = $oNewProperty->find();
```

```
if (!$oNewProperty->id)
    \mathcal{L}$oNewProperty = Core Entity::factory('property');$oNewProperty->name = $oProperty->name;$oNewProperty~>type = 3;$oNewProperty~>list id = $list id;$oNewProperty~>tag name = $oProperty~>tag name . " list";$oNewProperty->sorting = $oProperty->sorting;$oNewProperty->property dir id = $oProperty->property dir id;
        $oNewProperty->save();
        $oNewProperty->add(clone $oProperty->Shop Item Property);
    \mathcal{F}$property new id = $oNewProperty > id;// Получить все товары
    $oItems = Core Entity::factory('shopitem');$aolfems = $olfems->findAll();
    // Пройтись по каждому
    foreach ($aoItems as $oItem)
    \{// Получить значение доп. свойства
        $oValue = Kad Property::getValue($oItem, $property_id);
        if (\$oValue \&\$oValue > value = "")₹.
             \texttt{value} = \texttt{solue} - \texttt{value};svalue = ucfirst(svalue):
             // Проверить наличие значения в списке
             $oValue = Core Entity::factory('list item');$oValue->queryBuilder()->where('list id', '=',
\text{slist id}) ->where('value', '=', \text{value});
             $oValue = $oValue - $find();
             // Добавить, если нет
             if (!$oValue > id)\{$oValue = Core\_Entity::factory('list item');$oValue > list id = $list id;
                 $oValue - value = $value;$oValue->save();
             \mathcal{F}// Установить значение для товара
             if (solvable->id)\left\{ \right.Kad Property::setValue($oItem, $property_new_id,
```
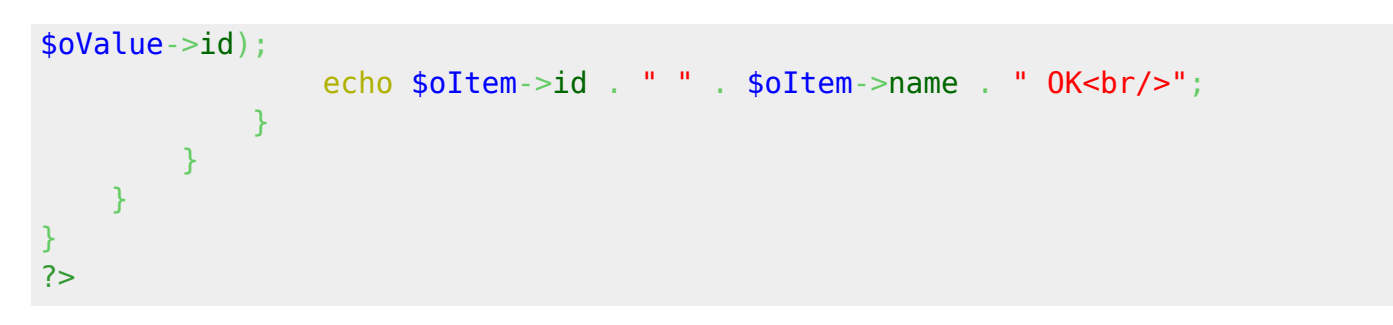

Страницу создал Артем Куц 12.07.16 в 18:18